# **Copyright Notice**

These slides are distributed under the Creative Commons License.

<u>DeepLearning.Al</u> makes these slides available for educational purposes. You may not use or distribute these slides for commercial purposes. You may make copies of these slides and use or distribute them for educational purposes as long as you cite <u>DeepLearning.Al</u> as the source of the slides.

For the rest of the details of the license, see <u>https://creativecommons.org/licenses/by-sa/2.0/legalcode</u>

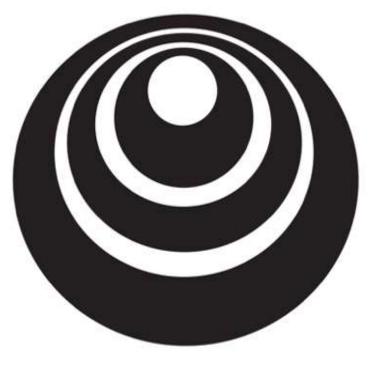

Hyperparameter tuning

# Tuning process

Hyperparameters

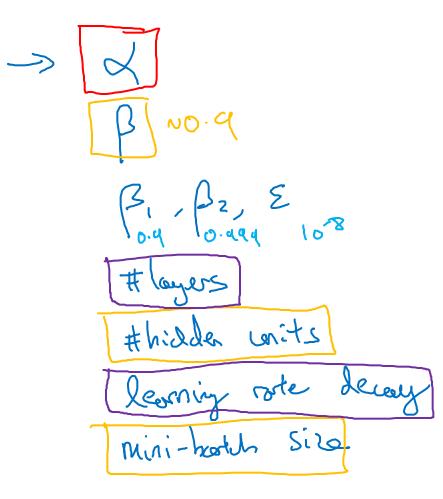

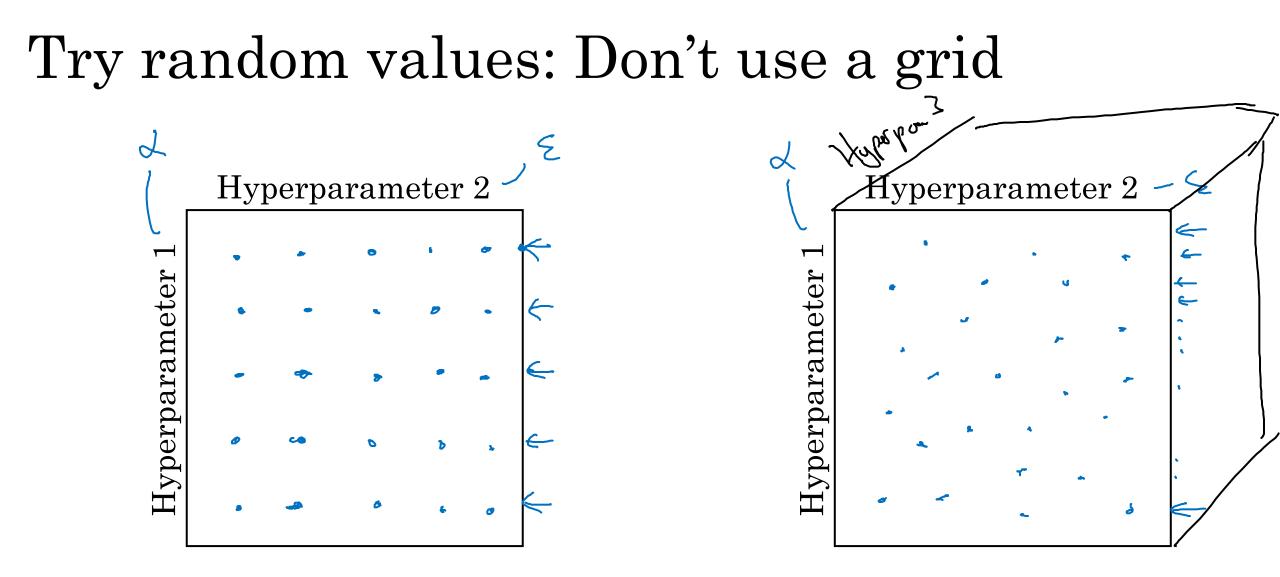

#### Coarse to fine

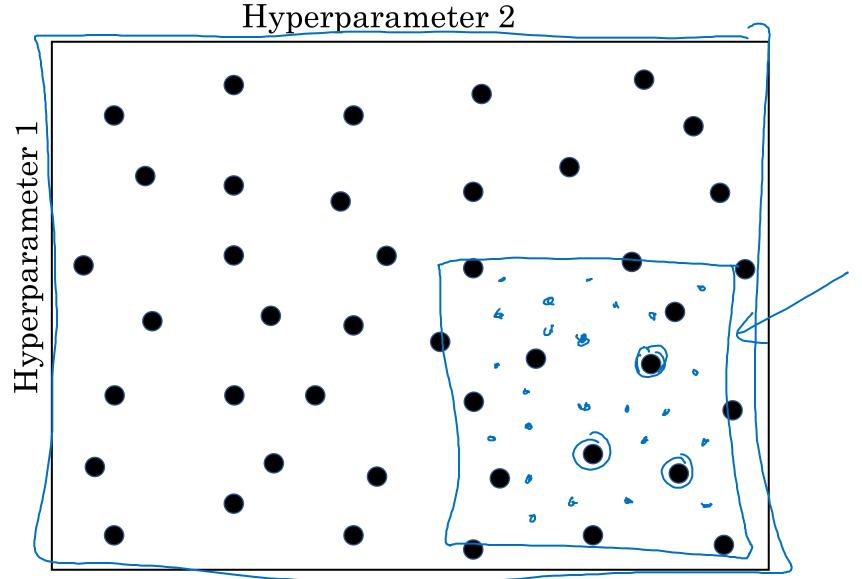

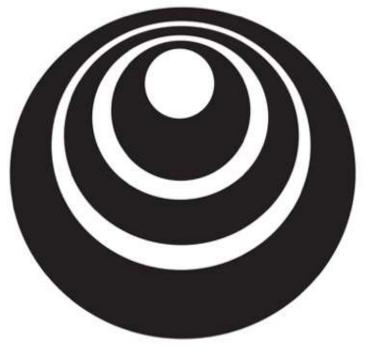

deeplearning.ai

# Using an appropriate scale to pick hyperparameters

Hyperparameter tuning

#### Picking hyperparameters at random

-> n<sup>Tel</sup> = 50,..., 100

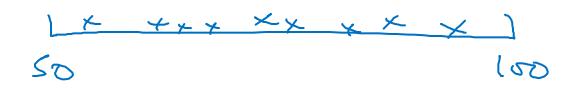

-> # layers L: 2-4 2,3,4

Appropriate scale for hyperparameters

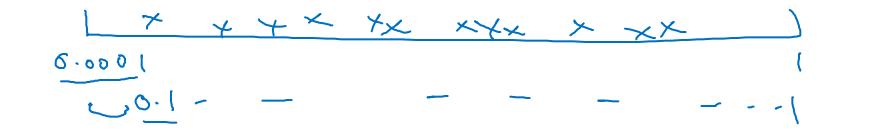

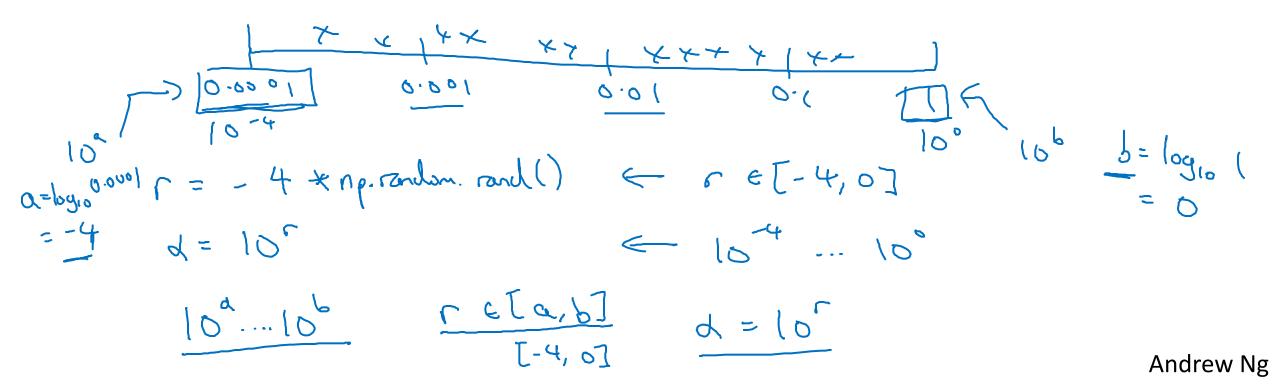

# Hyperparameters for exponentially weighted averages

 $\beta = 0.9 \dots 0.999$ 

$$\frac{1}{2} + \frac{1}{2} + \frac{1}$$

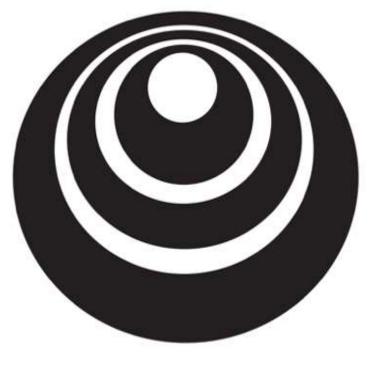

deeplearning.ai

# Hyperparameters tuning

Hyperparameters tuning in practice: Pandas vs. Caviar

#### Re-test hyperparameters occasionally

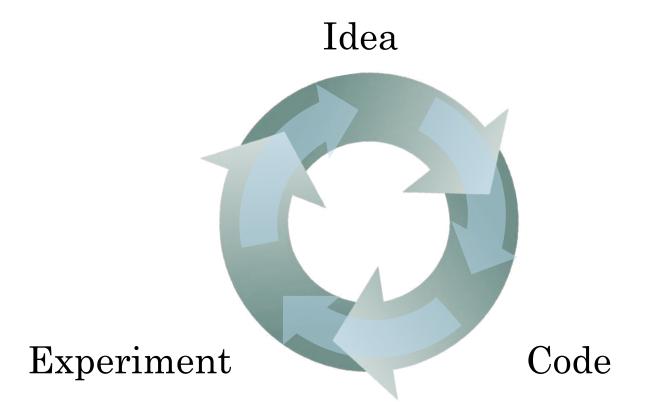

- NLP, Vision, Speech, Ads, logistics, ....

- Intuitions do get stale. Re-evaluate occasionally.

# Babysitting one model

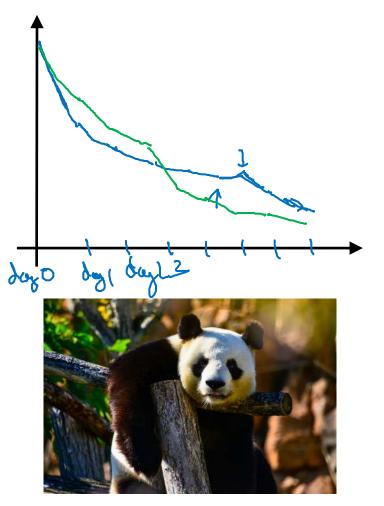

Panda <-

#### Training many models in parallel

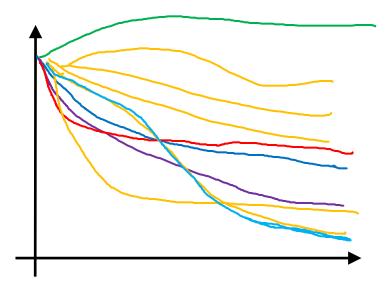

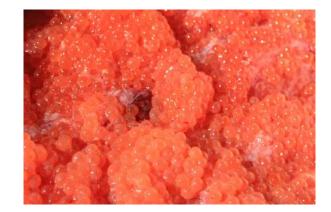

Caviar <

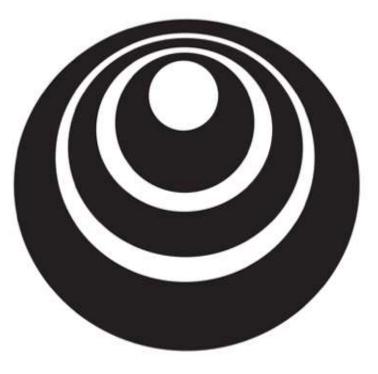

### Batch Normalization

# Normalizing activations in a network

Normalizing inputs to speed up learning

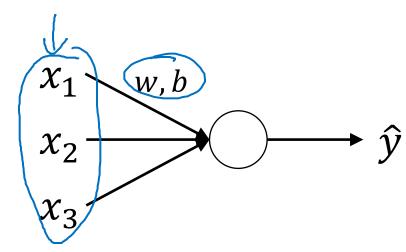

 $\mu = \frac{1}{m} \sum_{i} \chi^{(i)}$  $X = X - \mu$   $C^{2} = \sum_{m} \sum_{i} x^{(i)^{2}}$   $X = X / e^{2}$ 

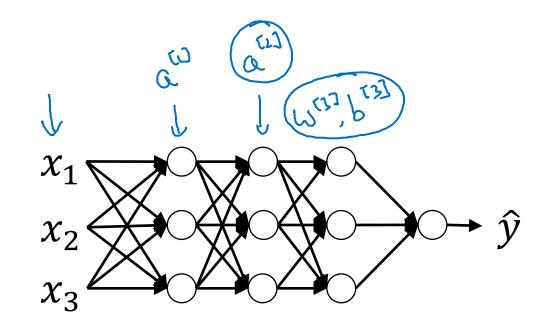

, we normalice a so os to toon W<sup>233</sup>, b<sup>T32</sup> fast-Normalia Z<sup>III</sup>

**Implementing Batch Norm** (.) Z (m)Griven some intermediate values in NN (1) (23)  $\mu: \prod_{i=1}^{n} \leq z^{(i)}$ It  $G' = \frac{1}{m} \lesssim (2; -\mu)^2$ 4 M)= 2  $\geq^{(i)}$ (i) Znorm -14 2(1) 今に)= learnable pasanetes (i) noim  $\mathcal{N}(i)$ hodel. + ~ (1)(.<sup>.</sup>) ~[1](;) Z instel dr la

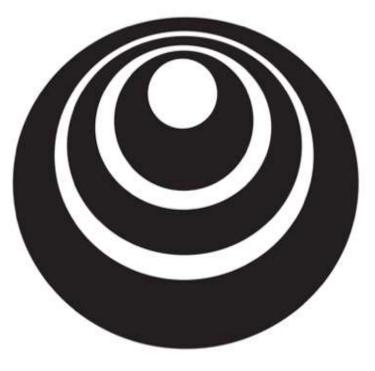

### Batch Normalization

# Fitting Batch Norm into a neural network

#### Adding Batch Norm to a network G. 263 $\chi_1$ $x_2$ $\chi_3$ $\begin{array}{c} & & & & \\ & & & & \\ & & & \\ & & & \\ & & & \\ & & & \\ & & \\ & & \\ & & \\ & & \\ & & \\ & & \\ & & \\ & & \\ & & \\ & & \\ & \\ & & \\ & \\ & & \\ & \\$ Parametes: $U^{(1)}, b^{(2)}, b^{(2)}, b^{(2)}, \dots, b^{(1)}, b^{(1)}, d^{(2)}, d^{(2)}, \beta^{(2)}, \dots, \beta^{(1)}, \delta^{(2)}, d^{(2)}, \beta^{(2)}, \beta^{(2)}, \dots, \beta^{(2)}, \delta^{(2)}, \delta^{(2)},$ > K Andrew Ng

Working with mini-batches  $\chi_{\{1\}}^{\{1\}} \overset{(1)}{\longrightarrow} \overset{(1)}{\longrightarrow} \overset{(1)}{\longrightarrow} \overset{(1)}{\xrightarrow} \overset{(1)}{\xrightarrow}{\xrightarrow} \overset{(1)}{\xrightarrow} \overset{(1)}{\xrightarrow} \overset{(1)}{\xrightarrow} \overset{(1)}{\xrightarrow} \overset{(1)}{\xrightarrow} \overset{(1)}{\xrightarrow} \overset{(1)}{\xrightarrow}\overset{(1)}{\xrightarrow} \overset{(1)}{\xrightarrow} \overset{(1)}{\xrightarrow}\overset{(1)}{\xrightarrow}\overset{(1$ X 51 > 2<sup>te1</sup> = Waie-17 + Pormetes: (5 Ter, 1713, BTL], ATL]. 2 Te] = Ware-1]  $(n^{(12)}, 1)$   $(n^{(12)}, 1)$   $(n^{(12)}, 1)$ ZIN Znorm -> 2<sup>ter</sup> = A<sup>ter</sup> 2<sup>ter</sup> 7<sup>B<sup>ter</sup></sup>  $(n^{\tau r^{2}}, 1)$ Andrew Ng

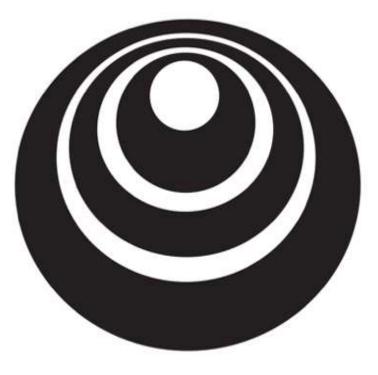

### Batch Normalization

# Why does Batch Norm work?

Learning on shifting input distribution

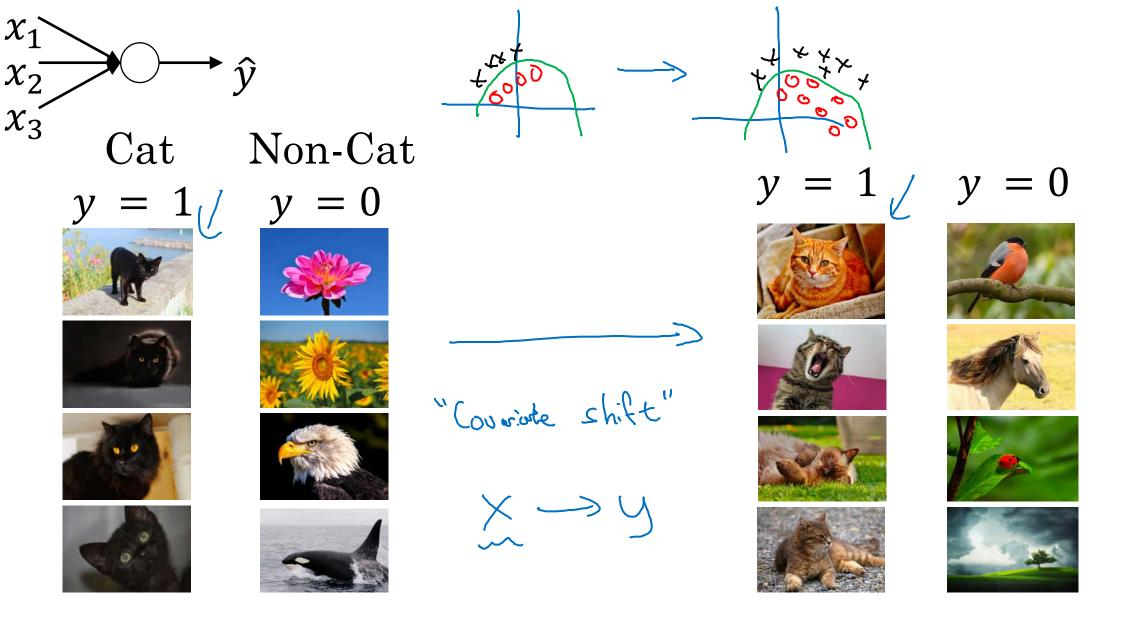

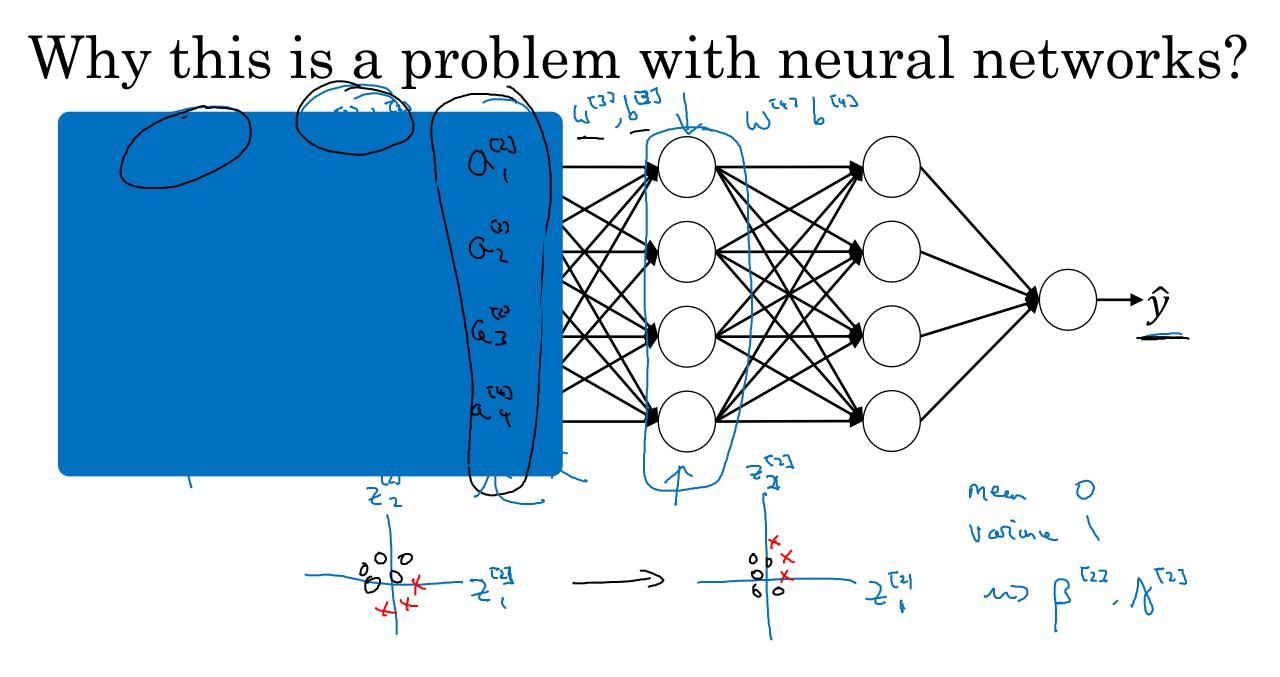

#### Batch Norm as regularization

- Each mini-batch is scaled by the mean/variance computed  $\bigwedge$  on just that mini-batch.
- This adds some noise to the values  $z^{[l]}$  within that minibatch. So similar to dropout, it adds some noise to each hidden layer's activations.
- This has a slight regularization effect.

$$\text{Mini-borth}: 64 \longrightarrow 512$$

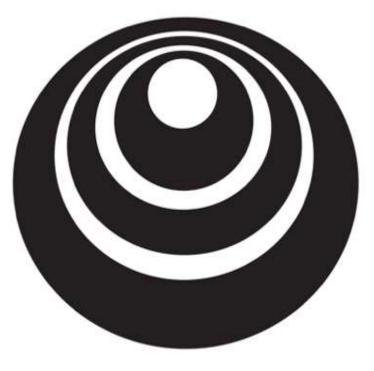

deeplearning.ai

## Multi-class classification

# Softmax regression

#### Recognizing cats, dogs, and baby chicks

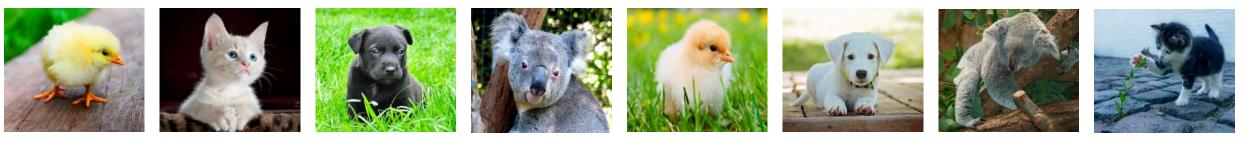

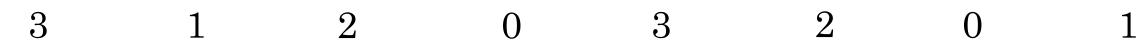

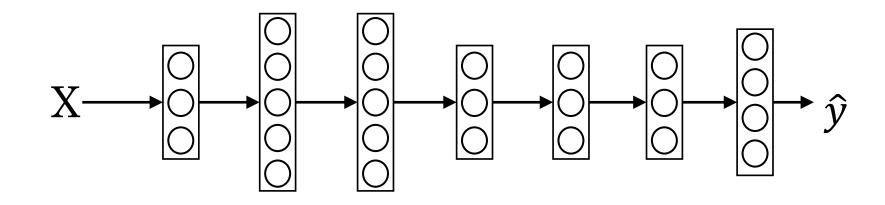

Softmax layer

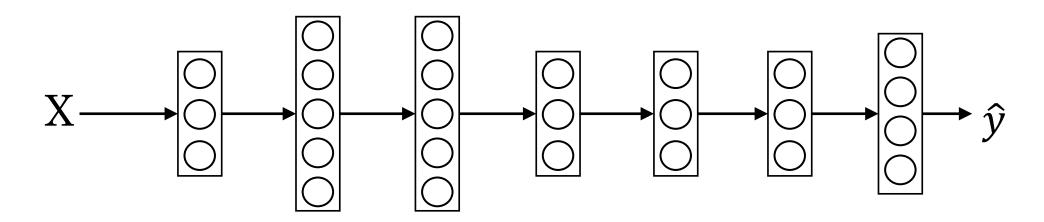

Softmax examples

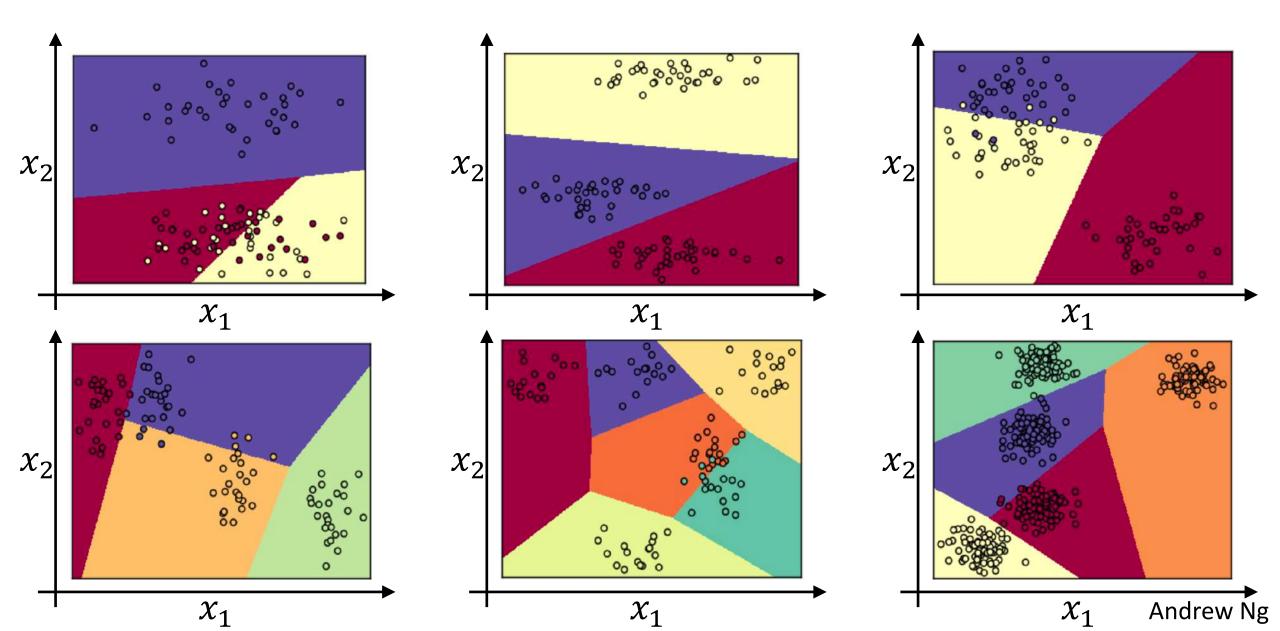

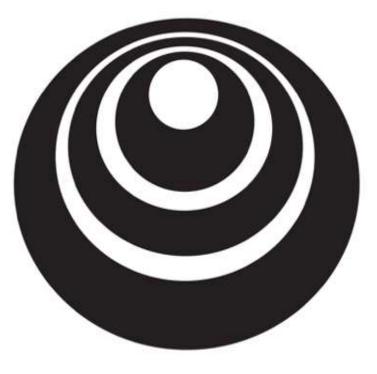

Programming Frameworks

Deep Learning frameworks

#### Deep learning frameworks

- Caffe/Caffe2
- CNTK
- DL4J
- Keras
- Lasagne
- mxnet
- PaddlePaddle
- TensorFlow
- Theano
- Torch

Choosing deep learning frameworks

- Ease of programming (development and deployment)
- Running speed
- Truly open (open source with good governance)

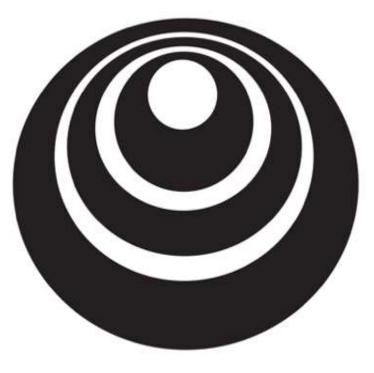

Programming Frameworks

## TensorFlow

#### Motivating problem

$$J(\omega) = \left[ \frac{\omega^2 - 10\omega + 25}{(\omega + 5)^2} \right]$$

$$(\omega - 5)^2$$

$$(\omega - 5)^2$$

J(Ц,Ь) ↑↑

#### Code example

import numpy as np import tensorflow as tf

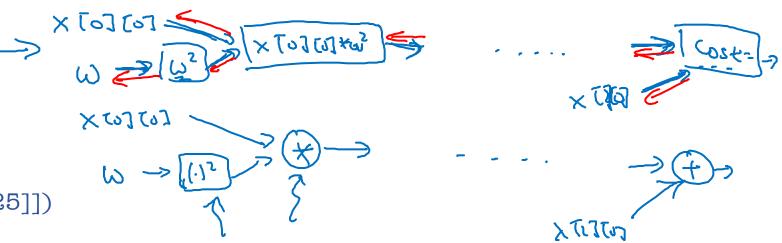

coefficients = np.array([[1], [-20], [25]])

w = tf.Variable([0],dtype=tf.float32)

x = tf.placeholder(tf.float32, [3,1])

cost = x[0][0] \* w \* \* 2 + x[1][0] \* w + x[2][0] # (w-5) \* \* 2

train = tf.train.GradientDescentOptimizer(0.01).minimize(cost)

init = tf.global\_variables\_initializer()

session = tf.Session()
session.run(init)
print(session.run(w))

```
with tf.Session() as session:
session.run(init) <-
print(session.run(w)) <-
```

```
for i in range(1000):
    session.run(train, feed_dict={x:coefficients})
print(session.run(w))
```